МИНИСТЕРСТВО ОБРАЗОВАНИЯ,НАУКИ И МОЛОДЕЖНОЙ ПОЛИТИКИ КРАСНОДАРСКОГО КРАЯ ГОСУДАРСТВЕННОЕ БЮДЖЕТНОЕ ПРОФЕССИОНАЛЬНОЕ ОБРАЗОВАТЕЛЬНОЕ УЧРЕЖДЕНИЕ КРАСНОДАРСКОГО КРАЯ «<del>КРАСН</del>ОДАРСКИЙ МОНТАЖНЫЙ ТЕХНИКУМ» Документ подписан простой электронной подписью Информация о владельце: ФИО: Рябиченко Сергей Николаевич Должность: Директор Дата подписания: 18.09.2023 11:26:30 Уникальный программный ключ: 3143b550cd4cbc5ce335fc548df581d670cbc4f9

## **РАБОЧАЯ ПРОГРАММА УЧЕБНОЙ ДИСЦИПЛИНЫ**

## ОП.02 Инженерная графика

по специальности 08.02.09 Монтаж, наладка и эксплуатация электрооборудования промышленных и гражданский зданий

Рассмотрена на заседании цикловой методической комиссии специальностей 08.02.08, 08.02.13, 15.02.12 Протокол от «06» июня 2023 г. № 10 Председатель Стоянова Е.А.

Утверждена приказом директора ГБПОУ КК «КМТ»

от 30 июня 2023 г. № 663

Одобрена на заседании педагогического совета протокол от 30 июня 2023 г. №8

Рабочая программа учебной дисциплины ОП.02 Инженерная графика разработана на основе Федерального государственного образовательного стандарта по специальности среднего профессионального образования 08.02.09 Монтаж, наладка и эксплуатация электрооборудования промышленных и гражданский зданий, утвержденный приказом Министерства образования и науки РФот 23.01.2018 г. № 44; зарегистрирован в Минюст РФ 09.02.2018 № 49991; укрупненная группа: 08.00.00Техника и технологии строительства

**Организация-разработчик:** государственное бюджетное профессиональное образовательное учреждение Краснодарского края «Краснодарский монтажный техникум»

### **Разработчик:**

Стоянова Е.А.- преподаватель ГБПОУ КК «КМТ»

### **Лист изменений и дополнений**

#### **к «Основной образовательной программе по специальности**

*08.02.09 Монтаж, наладка и эксплуатация электрооборудования промышленных и* 

#### *гражданских зданий*

## **государственного бюджетного профессионального образовательного учреждения Краснодарского края**

### **«Краснодарский монтажный техникум»**

Утвержден приказом директора № 660 от 30.06.2022 г., одобрен решением педагогического совета: протокол от 29.06.2022 г. № 5.

В целях соблюдения требований федерального закона от 29 декабря 2012 года № 273-ФЗ «Об образовании в РФ» (статья 11), в связи с приказом № 796 от 01 сентября 2022 г. «О внесении изменений в федеральные государственные образовательные стандарты среднего профессионального образования» (зарегистрирован в министерстве юстиции РФ от 11 октября 2022 №70461) внести в основную образовательную программу по специальности 08.02.09 Монтаж, наладка и эксплуатация электрооборудования промышленных и гражданских зданий, в том числе в приложения к ней следующие изменения:

В Раздел 4. Планируемые результаты освоения образовательной программы, пункт 4.1. Общие компетенции, заменить формулировки компетенций:

ОК.01. Выбирать способы решения задач профессиональной деятельности применительно к различным контекстам;

ОК.02. Использовать современные средства поиска, анализа и интерпретации информации и информационные технологии для выполнения задач профессиональной деятельности;

ОК.03. Планировать и реализовывать собственное профессиональное и личностное развитие, предпринимательскую деятельность в профессиональной сфере, использовать знания по финансовой грамотности в различных жизненных ситуациях;

ОК.04. Эффективно взаимодействовать и работать в коллективе и команде;

ОК.05. Осуществлять устную и письменную коммуникацию на государственном языке Российской Федерации с учетом особенностей социального и культурного контекста;

ОК.06. Проявлять гражданско-патриотическую позицию, демонстрировать осознанное поведение на основе традиционных общечеловеческих ценностей, в том числе с учетом гармонизации межнациональных и межрелигиозных отношений, применять стандарты антикоррупционного поведения;

ОК.07. Содействовать сохранению окружающей среды, ресурсосбережению, применять знания об изменении климата, принципы бережливого производства, эффективно действовать в чрезвычайных ситуациях;

ОК.08. Использовать средства физической культуры для сохранения и укрепления здоровья в процессе профессиональной деятельности и поддержания необходимого уровня физической подготовленности;

ОК.09. Пользоваться профессиональной документацией на государственном и иностранном языках.

# **СОДЕРЖАНИЕ**

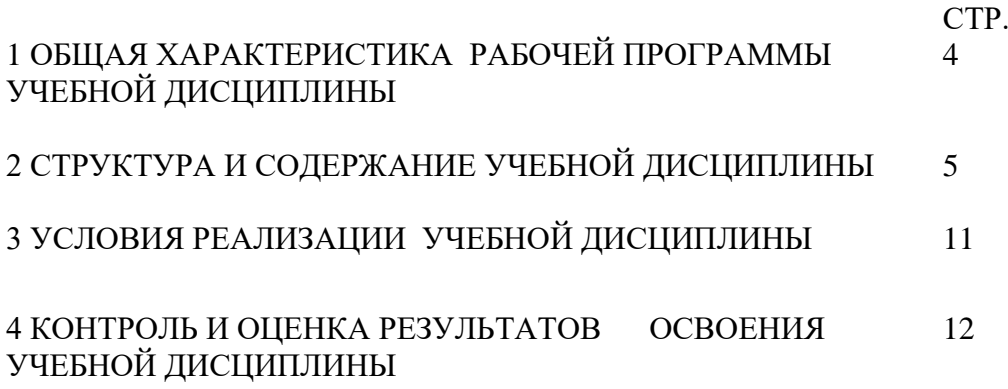

## *1. ОБЩАЯ ХАРАКТЕРИСТИКА РАБОЧЕЙ ПРОГРАММЫ УЧЕБНОЙ ДИСЦИПЛИНЫ*

### **1.1. Место дисциплины в структуре основной образовательной программы:**

Учебная дисциплина инженерная графика является обязательной частью общепрофессионального цикла основной образовательной программы в соответствии с ФГОС по специальности 08.02.09 Монтаж, наладка и эксплуатация электрооборудования промышленных и гражданских зданий.

Учебная дисциплина «Инженерная графика» обеспечивает формирование профессиональных и общих компетенций по всем видам деятельности ФГОС по специальности 08.02.09 Монтаж, наладка и эксплуатация электрооборудования промышленных и гражданских зданий. Особое значение дисциплина имеет при формировании и развитии ОК

### **1.2. Цель и планируемые результаты освоения дисциплины:**

В рамках программы учебной дисциплины обучающимися осваиваются умения и знания

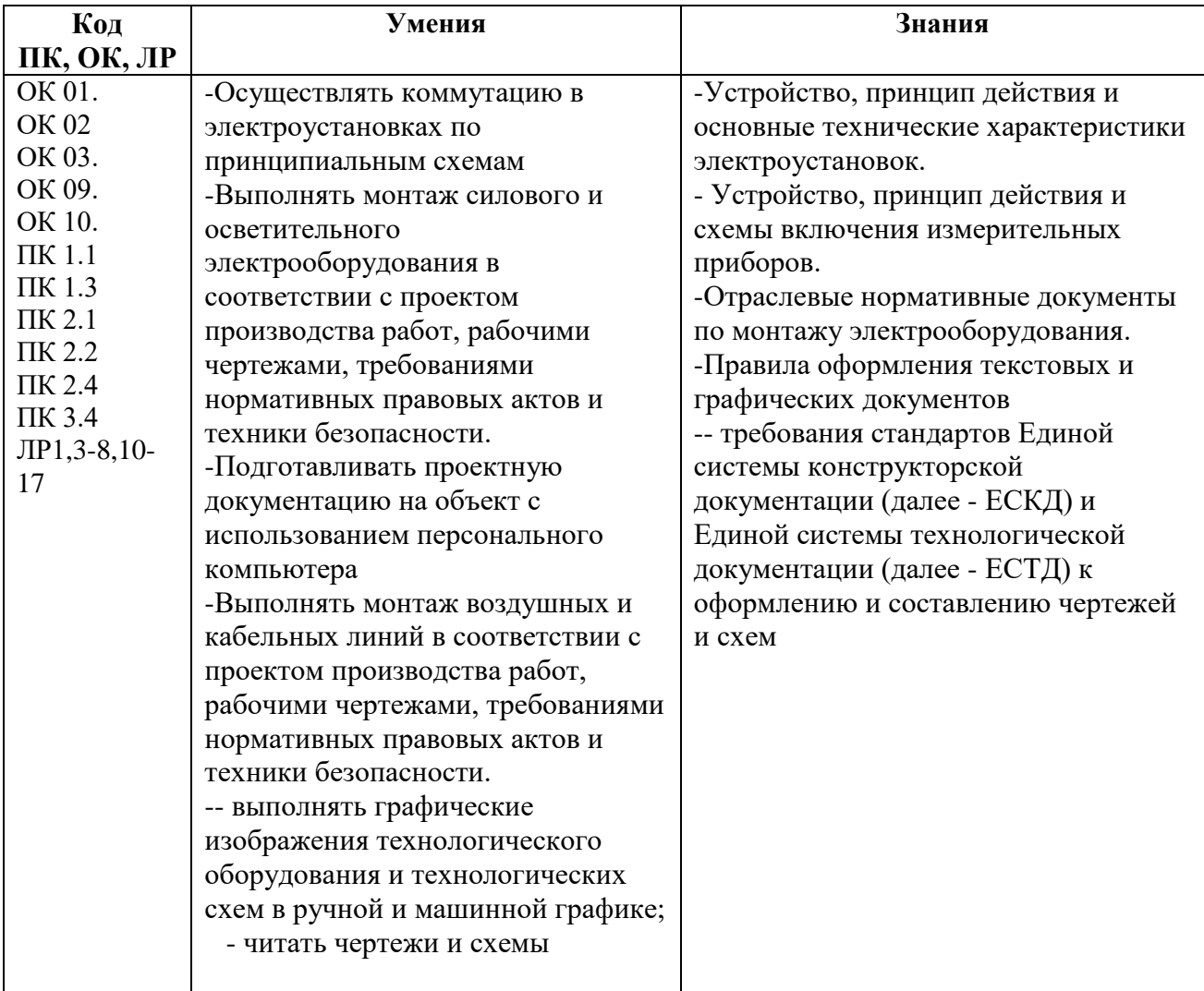

# **2 СТРУКТУРА И СОДЕРЖАНИЕ УЧЕБНОЙ ДИСЦИПЛИНЫ**

# **2.1 Объем учебной дисциплины и виды учебной работы**

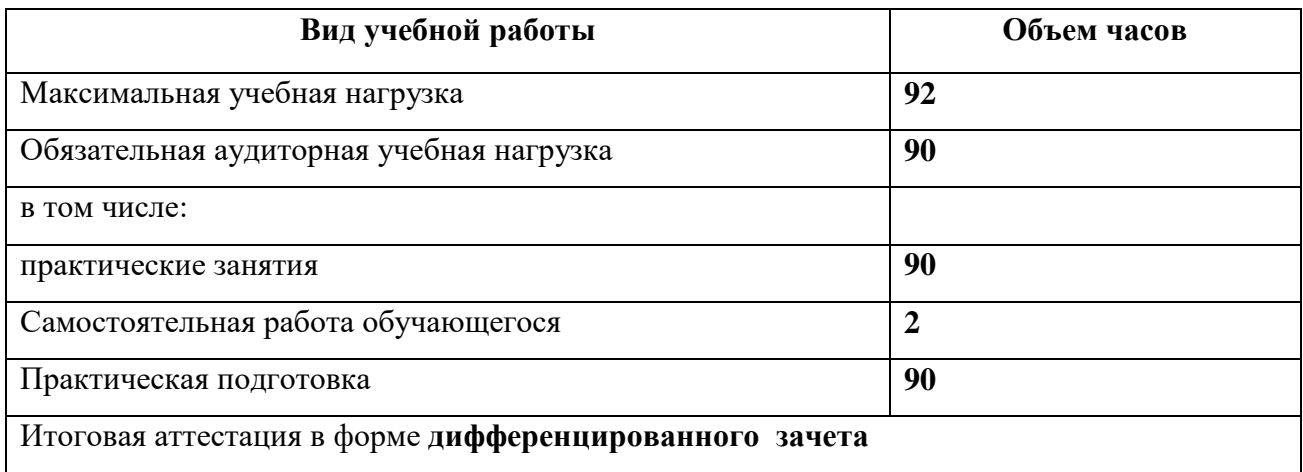

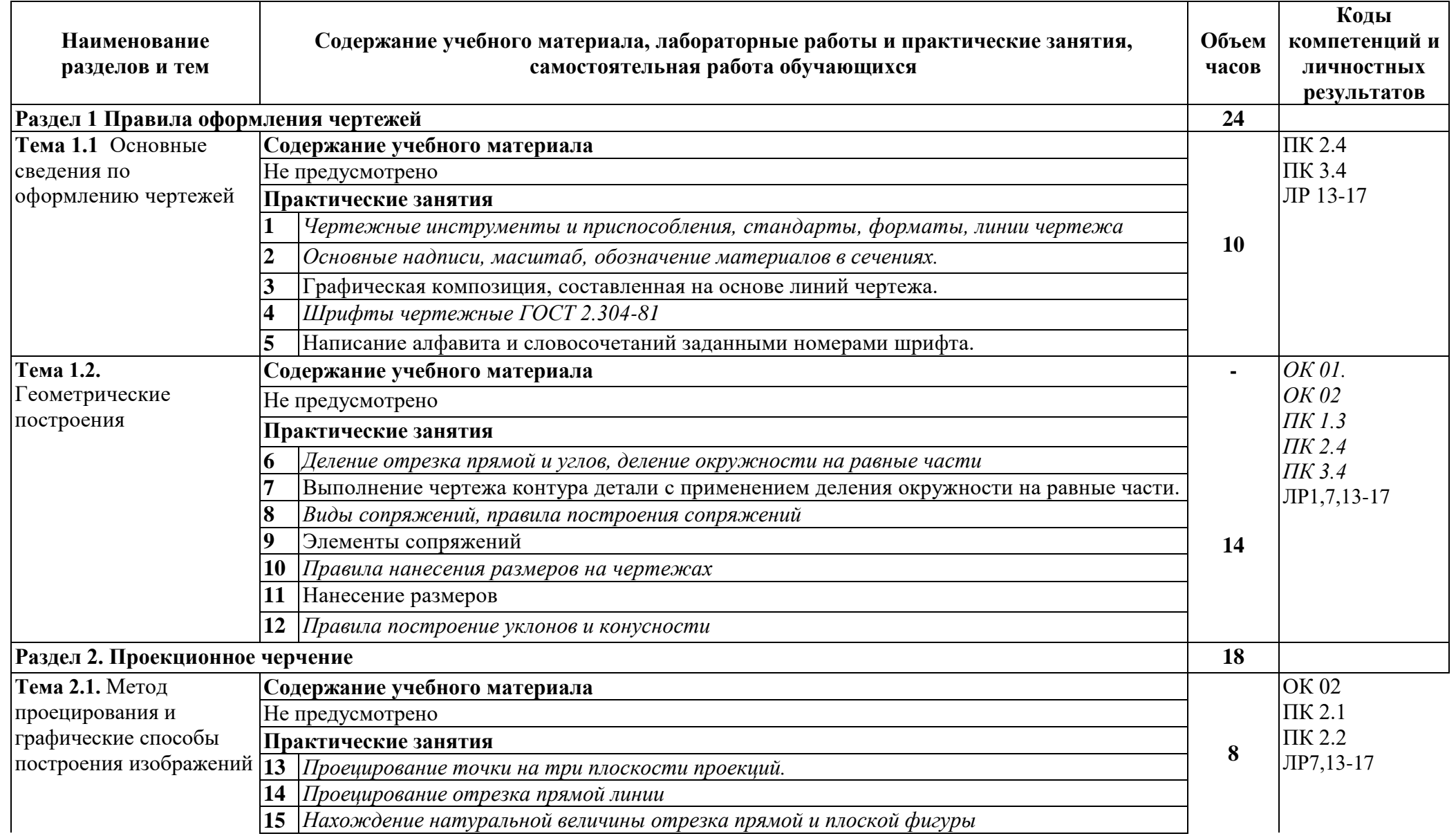

# **2.2 Тематический план и содержание учебной дисциплины ОП.01 Инженерная графика**

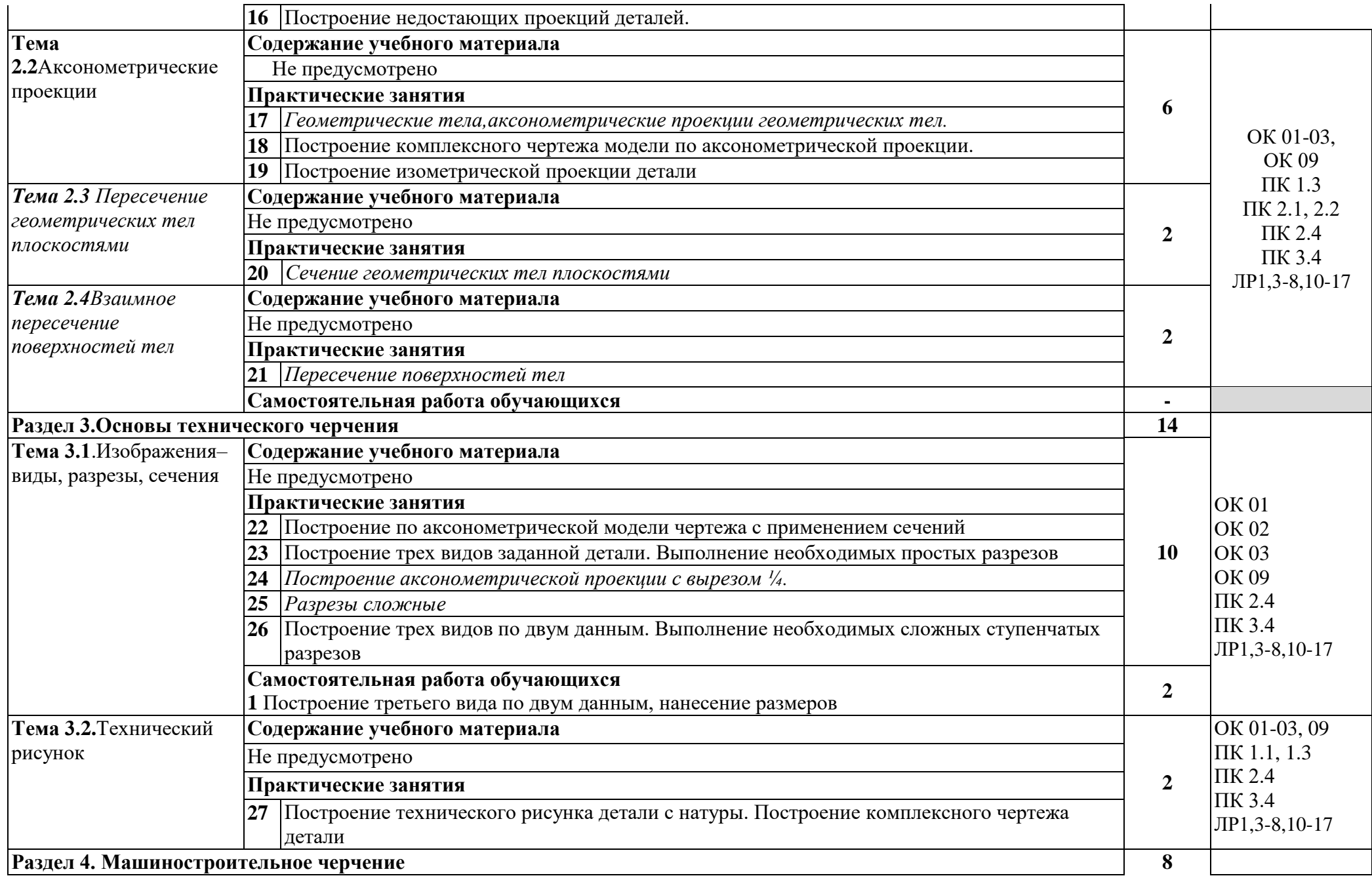

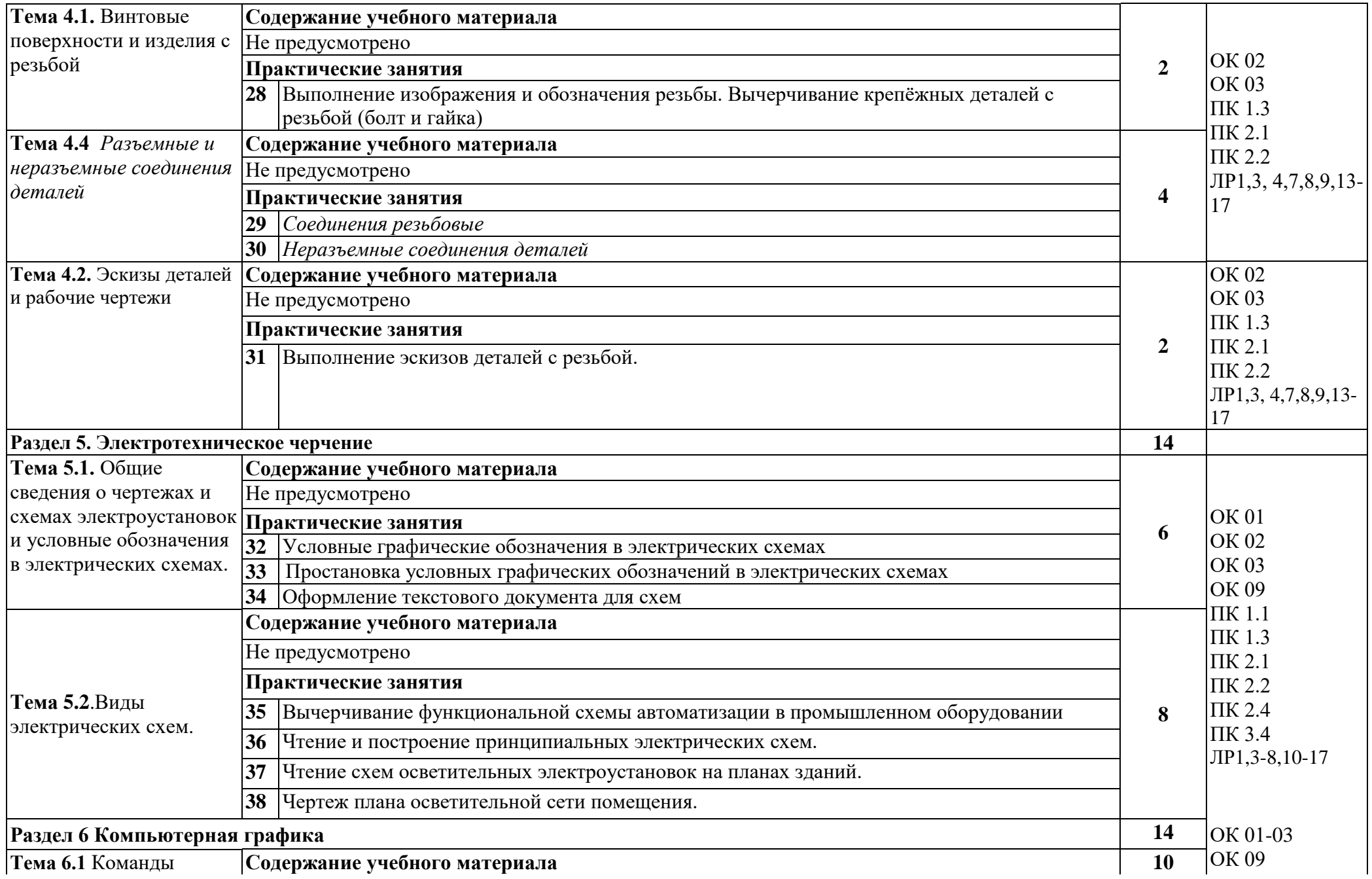

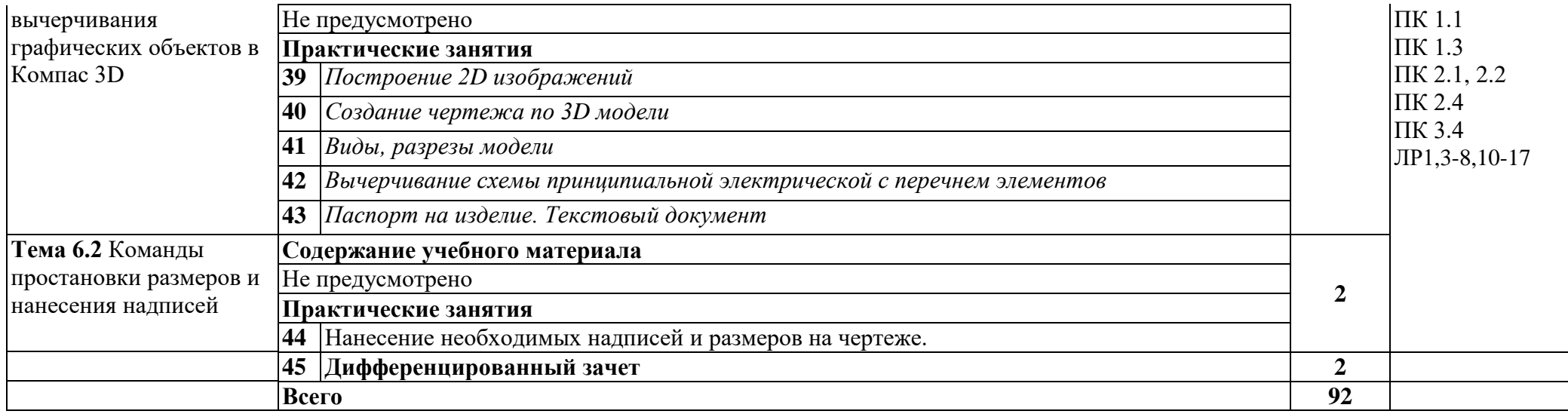

## **3 УСЛОВИЯ РЕАЛИЗАЦИИ УЧЕБНОЙ ДИСЦИПЛИНЫ**

3.1 Для реализации программы учебной дисциплины должны быть предусмотрены следующие специальные помещения:

Кабинет «Инженерная графика», **оснащенный оборудованием:**

-автоматизированное рабочее место преподавателя;

- комплект учебной мебели по количеству обучающихся;

-комплект учебно-наглядных пособий правилам оформления чертежей;

-комплект учебно-наглядных пособий по правилам черчения электрических схем;

- инструменты для выполнения чертежей на доске;

- демонстрационные модели деталей;

-раздаточные модели для эскизирования;

### **техническими средствами обучения:**

-компьютеры с лицензионным программным обеспечением;

-мультимедийный компьютер;

-мультимедийный проектор;

-экран.

### **3.2. Информационное обеспечение реализации программы**

Для реализации программы библиотечный фонд образовательной организации должен иметь печатные и/или электронные образовательные и информационные ресурсы, рекомендуемых для использования в образовательном процессе

### **3.2.1 Печатные издания**

Основные источники:

1 Куликов В.П. Инженерная графика. учеб. для СПО/ Куликов В.П., Кузин А.В. – 5-е изд. – М.: ФОРУМ: ИНФА – М, 2019. - 368 с. – (Профессиональное образование).

2 Томилова С.В. Инженерная графика. Строительство: учеб. для СПО. М.: Академия, 2020.-336 с (Среднее профессиональное образование).

## **3.2.2 Дополнительные источники:**

1 Куликов В.П. Стандарты инженерной графики: учебник для СПО/ Куликов В.П. - М.: ФОРУМ, 2017, - 240 с. – (Профессиональное образование).

2. Боголюбов, С.К. Инженерная графика: Учебник для средних специальных учебных заведений. / С.К. Боголюбов. - М.: Альянс, 2020. - 390 c

3 ГОСТ «Единая система конструкторской документации» (ЕСКД). Общие правила выполнения чертежей.

4 ГОСТ «Система проектной документации для строительства».

## **3.2.3 Электронные издания (электронные ресурсы)**

1. Выполнение чертежей Техническое черчение [Электронный ресурс]: сайт // Режим доступа: http://www.ukrembrk.com/map/

2.Онлайн учебник –черчение [Электронный ресурс]: сайт // Режим доступа: http://cherch.ru 3. Электричество и схемы. Форма доступа: http://elektroshema.ru

4.ГОСТ 21.404-85 Обозначения условные приборов и средств автоматизации в схемах http://www.axwap.com/kipia/docs/gost-21-404-85/gost-21-404- 85.htm

## **4 КОНТРОЛЬ И ОЦЕНКА РЕЗУЛЬТАТОВ ОСВОЕНИЯ УЧЕБНОЙ ДИСЦИПЛИНЫ**

Контроль и оценка результатов освоения учебной дисциплины осуществляется преподавателем в процессе проведения практических занятий, тестирования, а также выполнения обучающимися индивидуальных заданий.

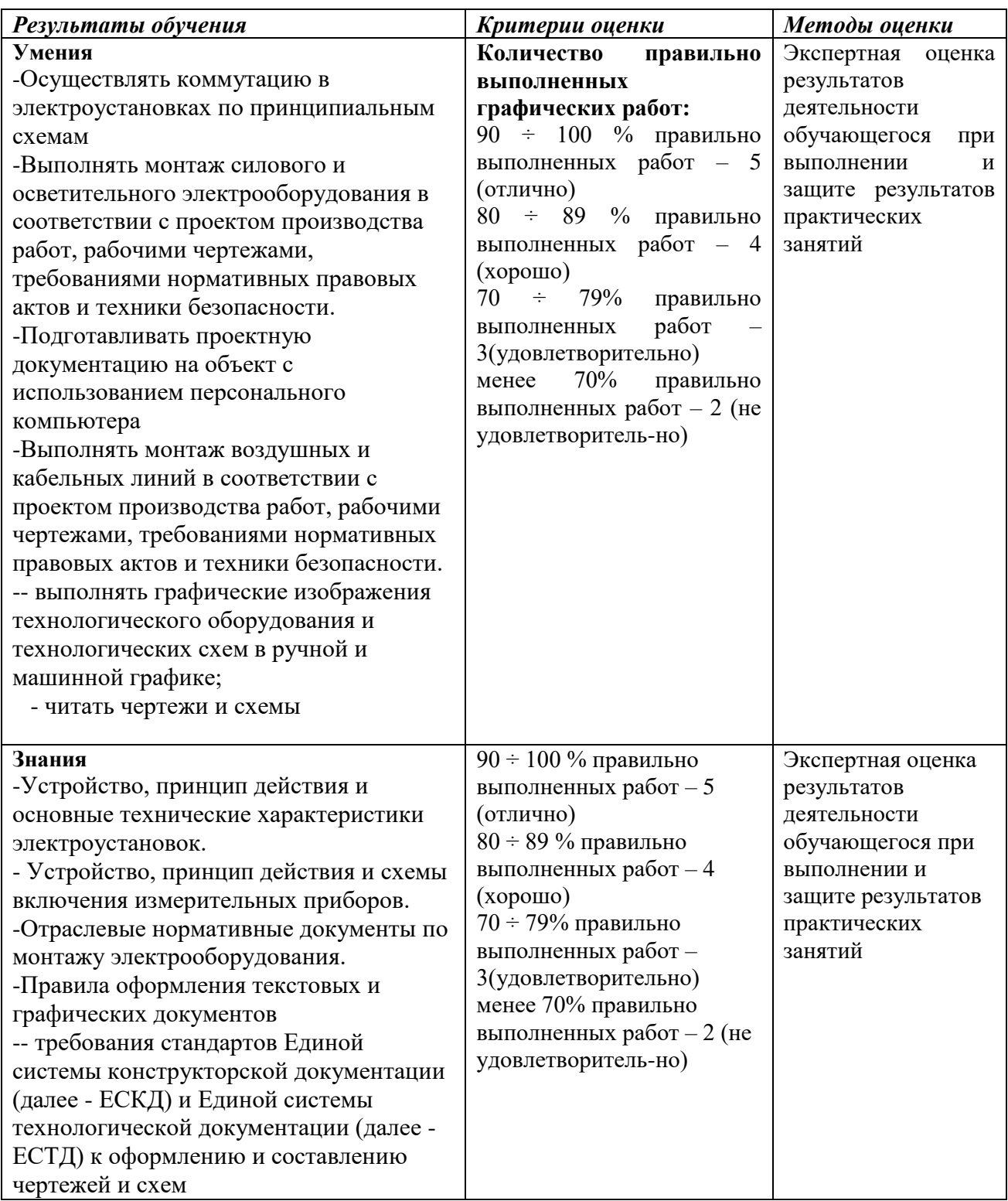